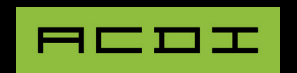

# Guide des fonctionnalités

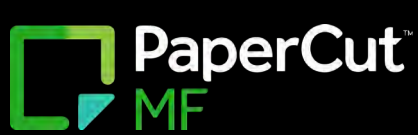

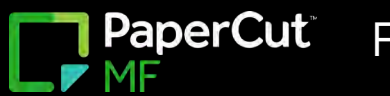

## **FACTURATION CLIENT**

La répartition des frais d'impression n'a jamais été aussi simple grâce à PaperCut MF. La facturation client professionnelle permet une gestion simple et intuitive des clients, des questions, des projets et des services en ne prenant que quelques minutes pour allouer les coûts au bon centre de coûts.

La licence PaperCut MF Professional inclut un client avancé pour tous les utilisateurs, ce qui est particulièrement utile pour les organisations dépendant fortement des fonctionnalités de facturation des comptes. En plus de suivre les détails des travaux d'impression, le client avancé est idéal pour facturer les comptes partagés, associer des commentaires aux travaux d'impression, appliquer différents taux de facturation, et plus.

Solution facilement évolutive, la facturation client avec sélection de compte permet aux utilisateurs de rechercher aisément les comptes selon le nom ou le code, ou d'enregistrer des listes préférées de comptes couramment utilisés. Les administrateurs peuvent même gérer des listes de comptes récemment sélectionnés, créer des comptes selon les besoins, importer des comptes à partir d'un répertoire ou les importer à partir d'un fichier texte synchronisé avec une application tierce ou un système CRM. L'accès aux comptes partagés peut être contrôlé par l'appartenance à un groupe de réseau ou des NIP.

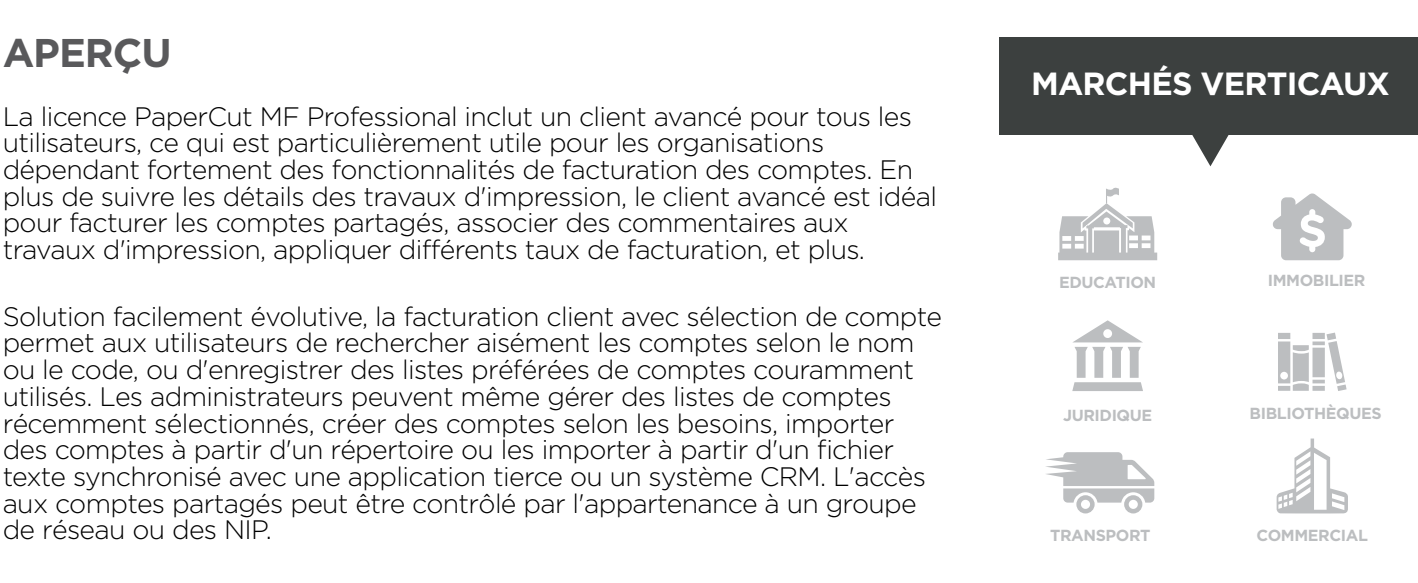

#### **DÉROULEMENT DE LA FACTURATION CLIENT**

1. Les administrateurs gèrent la liste des comptes.

2. Les utilisateurs finaux attribuent l'impression aux comptes.

3. Les rapports sont automatiquement disponibles, ce qui permet de facturer les frais au client (au moyen d'une facture).

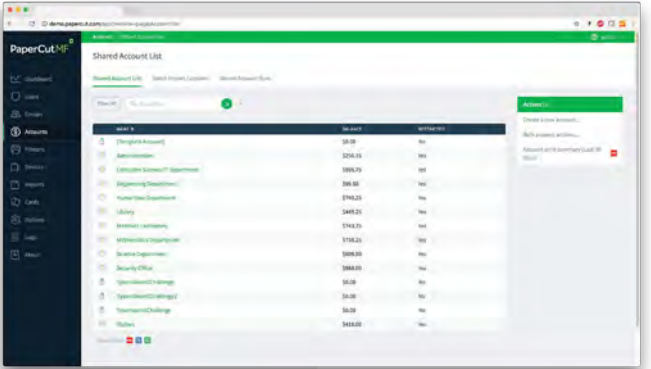

## **SOLUTION**

- Allouez des travaux d'impression à des comptes partagés ou de groupe.
- Suivez les activités d'impression en fonction des projets, des étapes, du client/sujet, ou du compte.
- Contrôlez l'accès aux comptes partagés à l'aide de groupes de domaines.

- Facturez des montants différents pour différents types de papier ou de circonstances.
- Gérez des comptes partagés à partir de n'importe où dans le réseau.
- PaperCut MF Professional offre une utilisation illimitée du client avancé.

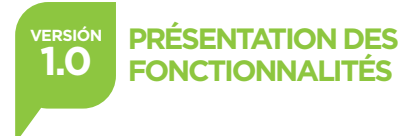

PaperCut Fonctionnalité

## **COMPTES PARTAGÉS**

De nombreuses organisations souhaitent suivre les activités d'impression à d'autres niveaux que celui de l'utilisateur. Avec les comptes partagés de PaperCut MF, les utilisateurs peuvent attribuer des tâches à des domaines de coûts sélectionnés comme des clients, des projets ou des services par l'entremise d'une fenêtre contextuelle personnalisable.

### **APERÇU**

PaperCut MF comporte deux types de comptes : les comptes personnels et les comptes partagés. Les comptes partagés sont idéales pour les organisations et les entreprises qui souhaitent fournir aux utilisateurs, ou à certains utilisateurs, la possibilité d'allouer l'impression en fonction de centres de coûts, de suivre les activités d'impression en fonction des projets, des étapes ou du client/sujet, ou de contrôler les coûts d'impression des membres du personnel par l'entremise de comptes partagés de faculté ou de service, et plus.

Créez manuellement des comptes partagés selon les besoins ou importez automatiquement des comptes d'un fichier Excel, d'un système tiers ou de la numérisation d'une structure de répertoire existante. Contrôlez l'accès aux comptes partagés selon l'appartenance à un groupe de réseau intégré ou des NIP. PaperCut MF prend en charge de nombreuses options de configuration pour fournir une expérience utilisateur personnalisée, y compris des opérations de masse de comptes partagés, des fonctions de recherche rapide et de filtrage, des fenêtres contextuelles de sélection de compte standard et avancées et le mode Gestionnaire.

 $0.5.4$ 

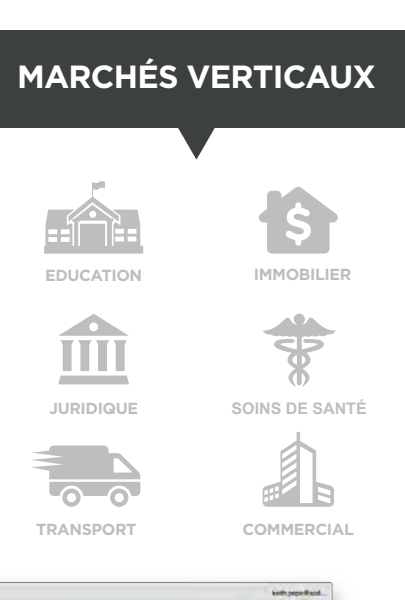

#### **ATTRIBUEZ LES COÛTS D'IMPRESSION SELON :**

- Les services
- Les clients
- Les clients/sujets
- Les projets
- Les étapes
- Les sujets

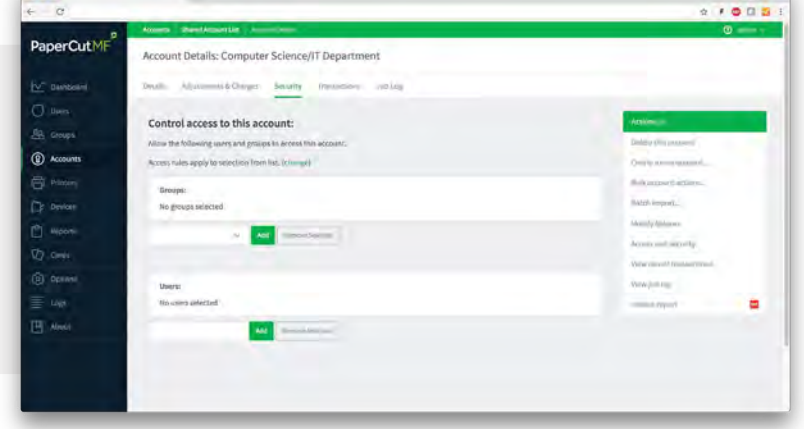

## **SOLUTION**

- Attribuez les activités d'impression selon les centre de coûts.
- Choisissez les utilisateurs qui peuvent facturer des comptes partagés.

• Permettez aux utilisateurs de confirmer les travaux d'impression par l'entremise d'une fenêtre contextuelle.

- Contrôlez l'accès par l'entremise de NIP ou de groupes de sécurité réseau.
- Facilité d'utilisation grâce aux fonctions de recherche rapide, de comptes préférés et de sélections récentes.
- Facturez automatiquement à un compte partagé.

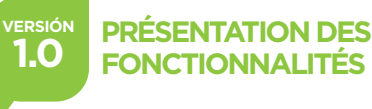

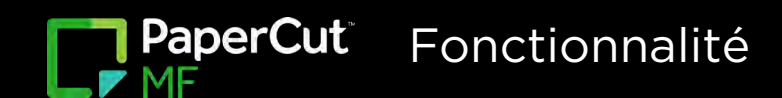

## **RAPPORTS**

Une vaste gamme de possibilités s'offrent à vous pour créer des rapports de département dans le domaine éducatif, créer des rapports de services dans le secteur commercial ou importer des rapports dans des systèmes externes. Avec plus de 80 rapports PaperCut MF intégrés, vous pouvez aisément voir, à partir de n'importe où dans le réseau, qui, quoi, quand, où et comment l'impression a lieu.

## **APERÇU**

Les mêmes utilisateurs impriment-ils systématiquement de gros travaux d'impression? Quels types de travaux impriment-ils? Quelles imprimantes sont-elles les plus populaires? Qui a imprimé un samedi? PaperCut MF est idéal pour trouver rapidement des données importantes. Les rapports PDF, HTML et Microsoft Excel de PaperCut MF sont des outils pratiques pour prendre des décisions commerciales responsables.

Créez des ensembles de données pour des rapports portant sur des périodes ou des filtres précis grâce au panneau de rapport PaperCut MF. Les rapports peuvent être générés et programmés automatiquement pour arriver directement dans votre boîte de réception. Les graphiques avancés interactifs de PaperCut MF complètent les rapports imprimables, traduisant les données en temps réel.

## **MARCHÉS VERTICAUX EDUCATION IMMOBILIER** Ш **JURIDIQUE SOINS DE SANTÉTRANSPORT COMMERCIAL**

#### **RAPPORTS**

- Utilisateurs
- Imprimantes
- Journaux d'impression
- Groupes
- Comptes partagés
- Transactions
- Répercussions environnementales
- Ratios
- Comparaisons de périodes

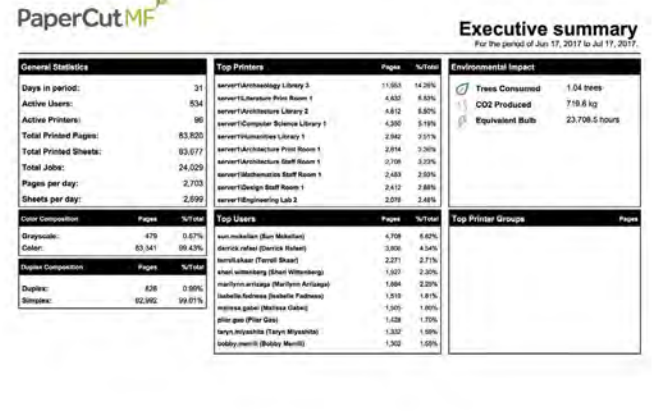

## **SOLUTION**

- Configurez et gérez le système en quelques clics.
- Obtenez un résumé d'impression de l'ensemble de l'organisation.
- Redistribuez les imprimantes en fonction des données.
- Planifiez les mises à niveau des imprimantes en fonction de la taille ou du nombre de travaux.
- Réduisez le gaspillage de papier et les répercussions sur l'environnement.

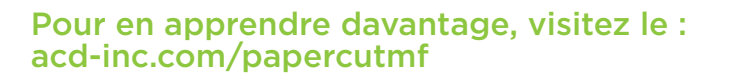

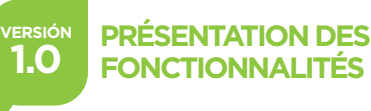

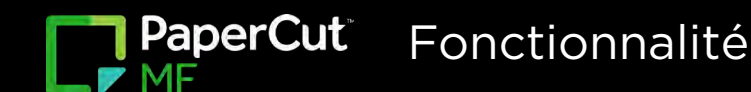

## **IMPRESSION SUIVIE**

PaperCut résout l'un des points les plus problématiques pour les administrateurs informatiques et système qui gèrent beaucoup de matériel, de sites ou d'employés temporaires : où les utilisateurs doivent-ils imprimer leurs travaux? Grâce à l'impression suivie, vous n'avez pas à vous soucier de trouver la meilleure imprimante pour votre document, car le système le trouve pour vous!

## **APERÇU**

Solution idéale pour les grandes installations munies d'imprimantes standard, l'impression suivie est un service d'impression en itinérance qui permet aux travaux d'impression de trouver les utilisateurs en fonction de leur emplacement physique. Les utilisateurs envoient simplement les travaux d'impression à une file d'attente virtuelle globale unique, sont dirigés vers une station de sortie d'impression et lancent leur travail d'impression. PaperCut connaît automatiquement les imprimantes qui sont à proximité et sélectionne la meilleure sans encombrer l'utilisateur avec les détails.

L'impression suivie de PaperCut prend en charge la redirection entre les files d'attente d'impression sur différents serveurs. Des algorithmes intelligents d'équilibrage de charge sont utilisés pour trouver la meilleure imprimante lorsque plusieurs imprimantes multifonctions sont disponibles en fonction de facteurs comme la charge de travail des imprimantes et la présence d'erreurs.

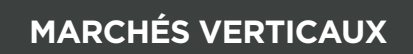

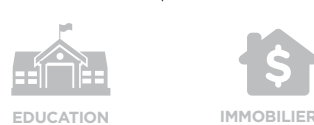

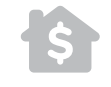

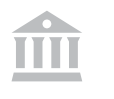

**JURIDIQUE BIBLIOTHÈQUES**

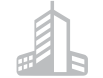

**TRANSPORT COMMERCIAL**

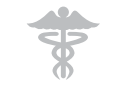

**SOINS DE SANTÉ**

• Imprimez des travaux au moyen d'une file d'attente virtuelle unique.

- Imprimez des travaux au moyen de files d'attente virtuelles multiples.
- Imprimez sur divers types d'imprimantes.
- Imprimez à partir de différents sites.
- Équilibrage automatique de charge
- Minimisez les points de défaillance.
- 

## **SOLUTION**

- N'importe quelle marque, n'importe quelle plateforme
- Configuration simple et flexible
- Idéal pour les grands sites avec un parc commun d'imprimantes
- Réduit le gaspillage de papier.
- Impression sécurisée de n'importe où sur le réseau
- Augmente la disponibilité du parc et la productivité des utilisateurs.

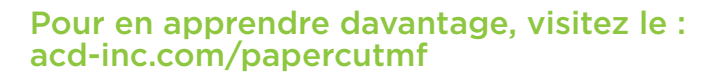

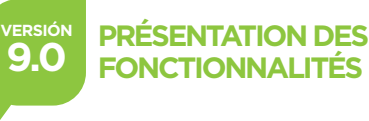

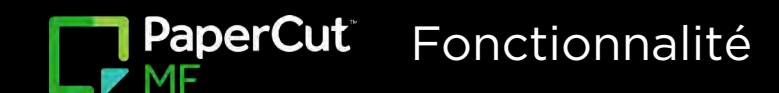

## **SITE SERVERS**

Les environnements multiserveurs, que PaperCut MF gère facilement, sont courants dans les grandes entreprises. Le serveur de site PaperCut s'installe en quelques minutes pour assurer la disponibilité continue des services d'impression afin de soutenir les fonctions commerciales clés sur des liaisons réseau non fiables ou lors d'interruptions de réseau imprévues.

### **APERÇU**

Pour les clients avec des parcs dans plusieurs sites, certaines considérations comme la redondance et la résilience aux pannes de réseau sont souvent priorisées. Les serveurs de site PaperCut fonctionnent en conjonction avec des serveurs d'impression secondaires ainsi qu'avec des solutions d'imprimantes multifonction intégrées pour fournir une solution de basculement efficace si le serveur primaire ne peut pas être connecté.

Le serveur de site reproduit les fonctionnalités clés d'un serveur principal PaperCut au sein d'un site local lors d'une panne. Les imprimantes multifonction sont configurées pour se connecter à un serveur de site comme s'il s'agissait du serveur principal pour éliminer la dépendance sur les liaisons WAN. Ce modèle simple, mais efficace, fournit haute disponibilité des imprimantes multifonction et soutien de la fonction Secure Print Release, y compris la fonctionnalité Find-Me Printing.

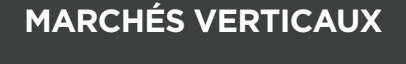

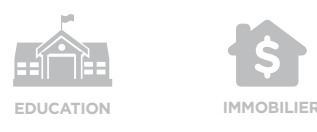

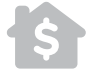

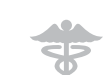

**SOINS DE SANTÉ**

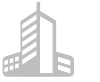

**JURIDIQUE**

M

**TRANSPORT COMMERCIAL**

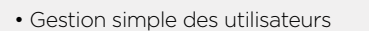

- Administration centrale
- Trafic WAN réduit
- Travail en itinérance sur les sites

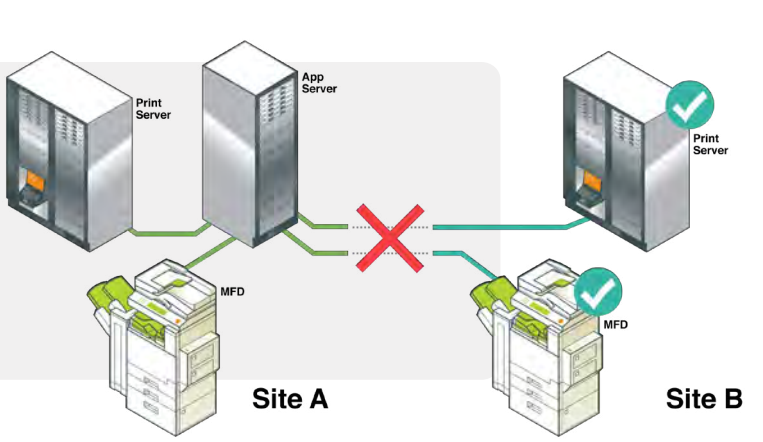

## **SOLUTION**

- Haute disponibilité des ressources d'impression et de photocopie
- Basculement ininterrompu pendant les pannes de réseau
- Maintenance continue minimale
- Tirez parti de l'infrastructure existante.
- Installation facile dans n'importe quel environnement multiserveurs

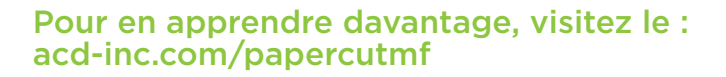

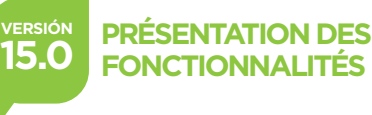

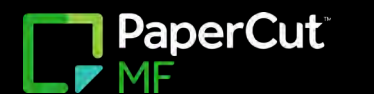

## **NUMÉRISATION INTÉGRÉE**

Contrôlez, suivez et créez en toute facilité des rapports sur toutes les numérisations utilisateur grâce à la fonction de numérisation intégrée de PaperCut MF. Préconfigurez les actions de numérisation fréquemment utilisées pour offrir une expérience de numérisation simple en une seule touche et une interface cohérente sur vos périphériques multifonctions.

## **APERÇU**

La configuration prend quelques minutes seulement avec des exigences minimales, et la numérisation intégrée avec PaperCut MF permet aux administrateurs système de gérer aisément les actions de numérisation pour chaque utilisateur. En quelques clics sur le dispositif, les utilisateurs peuvent numériser des documents vers des dossiers ou des adresses courriel prédéfinis par l'entremise de l'interface tout-en-un intégrée.

Cette configuration conviviale fournit les paramètres de numérisation les plus courants avec un accès contrôlé au niveau de l'utilisateur ou du groupe. Les utilisateurs se connectent simplement au dispositif pour exécuter les actions de numérisation, lancer les travaux d'impression, accéder à la file d'attente d'impression sécurisée Find-Me, accéder aux fonctionnalités natives du dispositif ou attribuer les coûts d'impression, de photocopie, de numérisation ou de télécopie au bon service ou client.

**Fractionnement de lots,** selon le nombre de pages ou par une page vierge. **Élimination de pages blanches,** qui peut être utilisée seule ou en combinaison avec le fractionnement de lots.

**Amélioration de la qualité d'image,** grâce à des fonctionnalités de redressement et d'élimination de taches activables en un seul clic.

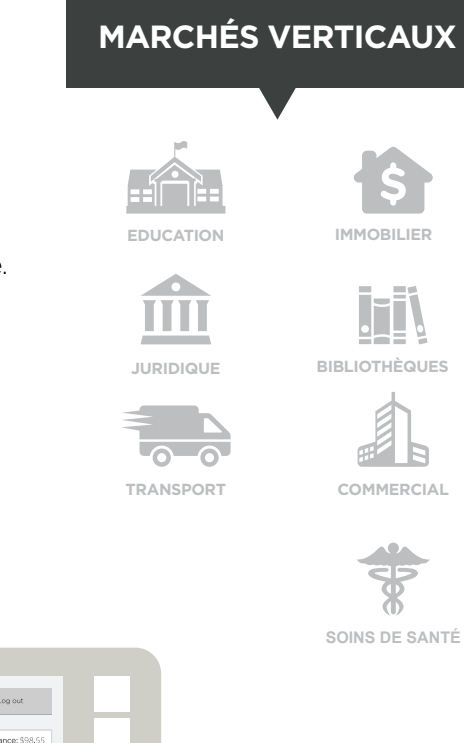

#### **DISPOSITIFS COMPATIBLES**

- Xerox (EIP  $3.0+$ )
- Sharp (OSA)
- $\cdot$  HP (OSA)
- Toshiba eConnect
- Toshiba V3 • Epson • Ricoh SDK/J
- Lexmark

**Scan Actions** Home **B ount:** Personal Acc Balance: \$98.55 Scan to My Email Scan to My Folder Scan to Preset Email Scan to Preset Folde

- **SOLUTION**
- Contrôlez les destinations pour garantir la bonne configuration de la sécurité des documents et gérez en quelques clics les actions de numérisation préconfigurées selon les utilisateurs ou les groupes.

• Kyocera • Konica Minolta • Sindoh

- Envoyez les numérisations à vous-même, à un dossier ou à l'accueil.
- Vivez une expérience utilisateur intuitive et cohérente au niveau des dispositifs.
- Générez des métadonnées XML pour l'intégration du système.

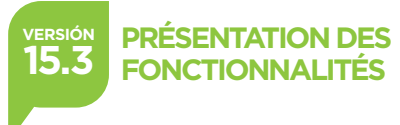

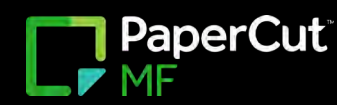

PaperCut Fonctionnalité

## **SURVEILLANCE DE LA SANTÉ DU SYSTÈME**

L'impression est un service essentiel dans de nombreuses organisations qui est souvent négligé jusqu'à ce qu'il ne fonctionne pas. L'interface d'intégrité de PaperCut MF fournit un indicateur unique de l'état global du système qui peut être configuré en quelques minutes seulement avec les outils de surveillance existants, quel que soit le niveau de compétence, permettant un aperçu en temps réel de l'ensemble de l'environnement d'impression.

### **OVERVIEW**

L'interface de santé du système de PaperCut MF expose les points finaux qui permettent de surveiller la santé de PaperCut MF et son infrastructure connectée à l'aide d'outils de surveillance comme PRTG, Zabbix et Nagios. Plus facile à configurer dans un environnement multidispositif que SNMP, PaperCut MF fournit des renseignements plus détaillés qui vont au-delà du fait d'indiquer simplement si une imprimante ou un dispositif est hors ligne.

L'interface fournit des renseignements détaillés en format JSON pour ceux qui ont besoin d'outils et de scripts de surveillance plus avancés. Déclenchez des alarmes pour les pannes d'impression urgentes, surveillez en temps réel les activités et l'inactivité des imprimantes et des périphériques, et planifiez les besoins futurs en ressources d'impression grâce aux informations obtenues avec la surveillance de l'intégrité du système. Cet outil permet de confirmer rapidement que l'impression est disponible et d'anticiper tout événement qui pourrait agir sur l'impression à l'avenir.

### **MARCHÉS VERTICAUX**

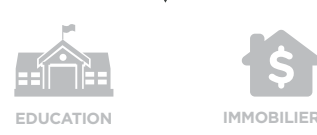

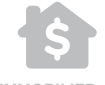

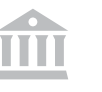

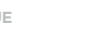

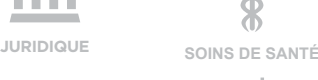

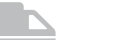

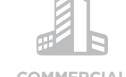

**TRANSPORT COMMERCIAL**

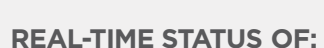

- Serveurs de site
- Fournisseurs
- d'impression
- Bases de données
- Périphériques
- Imprimantes
- Serveurs d'applications
- Licences
- Statistiques

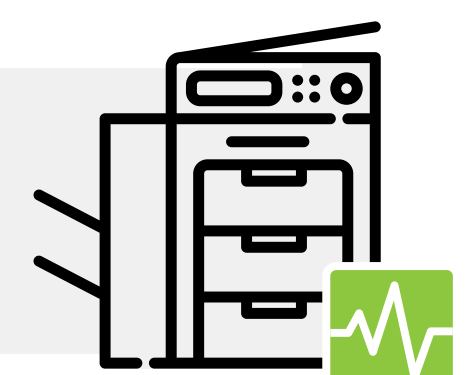

- **SOLUTION**
- Configurez et gérez le système en quelques clics seulement.
- Utilisez les outils de surveillance existants pour surveiller toutes les applications.
- Surveillez l'intégrité globale de l'ensemble de l'environnement d'impression.
- Pour en apprendre davantage, visitez le : acd-inc.com/papercutmf
- Réduisez de manière proactive les temps d'arrêt du système d'impression.
- Identifiez les changements de comportement d'impression en temps réel.
- Planifiez et optimisez les ressources comme l'espace disque et la mémoire.

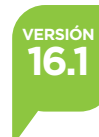

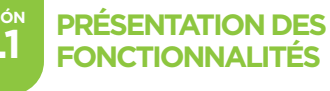

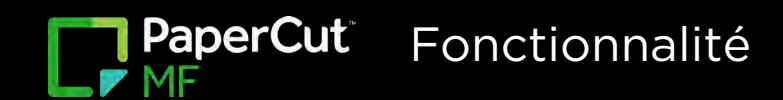

## **ADMINISTRATION WEB**

PaperCut MF est idéal pour suivre et contrôler les environnements d'impression de toute taille et à partir de n'importe où! Un tableau de bord administratif Web sécurisé permet aux administrateurs système de se connecter facilement à n'importe quel navigateur sur n'importe quelle plateforme pour gérer les utilisateurs et les imprimantes, appliquer les règles d'impression, surveiller les activités d'impression et bien plus encore.

## **APERÇU**

Avec PaperCut MF, aucun logiciel d'administration spécial n'est nécessaire pour effectuer une administration système complète à partir de n'importe où sur le réseau. Utilisez le navigateur Web standard récemment repensé pour configurer en toute sécurité les périphériques, gérer les utilisateurs, appliquer des quotas et des politiques et appliquer des règles et des restrictions. Accédez au tableau de bord Web pour générer l'un des plus de 80 rapports personnalisables qui donnent un aperçu en temps réel de l'environnement d'impression.

Impression mobile? Impression suivie? Numérisation intégrée? Connectez-vous simplement au tableau de bord! Trouvez les dernières informations sur les activités de lancement et de développement de PaperCut ou utilisez le gadget de répercussions environnementales pour connaître votre empreinte carbone.

- Obtenez une liste de tous les utilisateurs.
- Effectuez des opérations utilisateur en masse.
- Affichez, modifiez et créez des comptes partagés.
- Définissez les règles et les restrictions de filtrage des imprim antes.
- Exécutez des rapports en un clic et des rapports spéciaux.
- Contrôlez l'accès et la sécurité des administrateurs.
- Affichez tous les travaux d'impression récents.
- Accédez aux actualités relatives aux mises à jour.
- Et plus!

## **SOLUTION**

- N'importe quelle marque, n'importe quelle plateforme.
- Gérez ce que vous pouvez mesurer.
- Toutes les données en un seul endroit sécurisé.

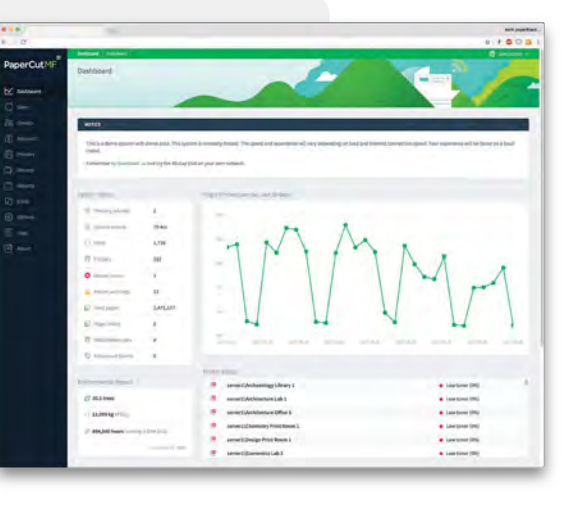

- Responsabilité environnementa• Accédez au système de n'importe où sur le réseau.
- Affichez les documents archivés pour la prise de décision.

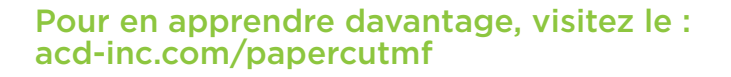

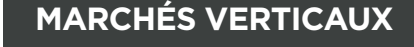

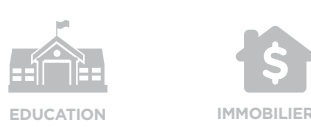

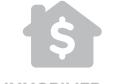

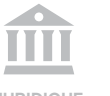

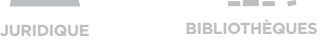

ĭİ

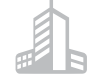

**TRANSPORT COMMERCIAL**

#### **SOINS DE SANTÉ**

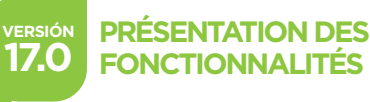

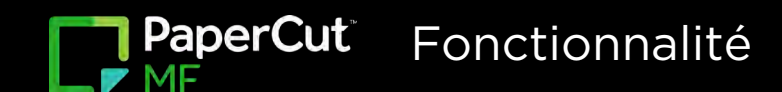

## **JOB TICKETING**

Avec PaperCut 18, toute organisation disposant d'imprimantes de production ou d'imprimantes 3D peut instantanément suivre et contrôler l'impression pour la toute première fois. La nouvelle fonction d'étiquetage de travaux fournit un outil Web simple et convivial permettant aux utilisateurs de soumettre des commandes en ligne. Le bon de commande peut être configuré en fonction des types de produits pour garantir que toutes les informations requises sont recueillies pendant le processus de commande. Les utilisateurs peuvent également vérifier l'état de leur travail ou envoyer des messages aux opérateurs à tout moment.

## **APERÇU**

#### Qu'est-ce qu'une salle d'impression?

Il peut s'agir de n'importe quelle pièce avec une ou plusieurs imprimantes de production ou imprimantes multifonctions, ou les deux. Elle est également appelée service central de reprographie. Les travaux sont envoyés à la salle et pris en charge par une personne autre que la personne qui a soumis le travail.

#### Qu'est-ce qu'un FabLab?

Il peut s'agir d'une pièce comportant un nombre variable d'imprimantes 3D, jusqu'à concurrence d'environ 20 imprimantes. Il peut également contenir des machines à commande numérique par ordinateur et des machines de taille au laser. Ces laboratoires offrent la possibilité de fabriquer rapidement des prototypes dans de nombreux environnements éducatifs.

## **MARCHÉS VERTICAUX**

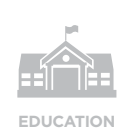

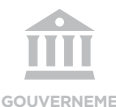

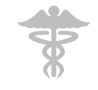

**JURIDIQUE**

m

**SOINS DE SANTÉ**

#### **ÉTIQUETAGE DE TRAVAUX**

• Chargez facilement les travaux sur des comptes personnels ou partagés.

• Personnalisez votre flux de travail et suivez tous les travaux dans votre file d'attente.

• Montrez aux utilisateurs le coût estimé d'un travail avant la soumission.

• Mettez à disposition des éléments comme des cartes professionnelles sans devoir demander à l'utilisateur de télécharger un fichier.

• Facilitez la commande de produits grâce à un formulaire en ligne simplifié.

• Avec les toutes nouvelles licences Print Room, FabLab et Mini Room, vous pouvez mieux que jamais étiqueter les travaux et les attribuer aux bons types de clients.

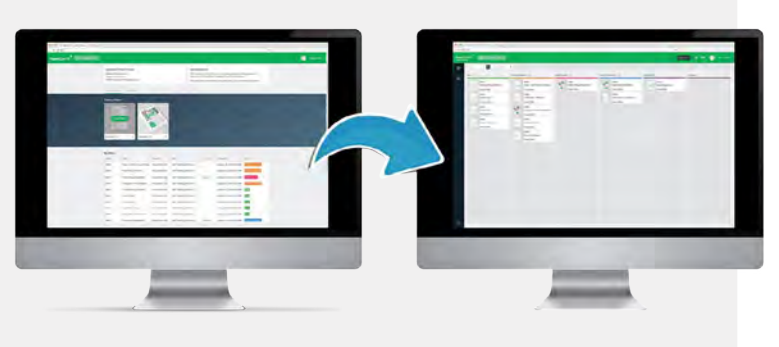

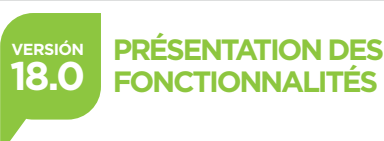

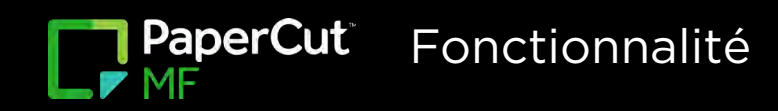

## **NUMÉRISATION VERS LE NUAGE**

De plus en plus d'entreprises choisissent de garder leurs documents en sécurité et accessibles en ligne. Grâce à la fonction de numérisation vers le stockage nuage, numérisez en toute transparence les documents et envoyez-les directement vers des fournisseurs de stockage en nuage comme Google Drive et Dropbox en utilisant la même interface intuitive que les fonctions de numérisation vers un courriel et un dossier.v

### **NUMÉRISATION RAPIDE, FACILE ET SÉCURISÉE**

Envoyez vos numérisations vers le stockage nuage de votre choix, y compris OneDrive, Box et Evernote. La fonction de numérisation vers le stockage nuage prend quelques minutes seulement à mettre en place dans votre environnement d'impression et offre aux utilisateurs un espace convivial de travail de type taper-et-numériser. Tous les travaux et données de numérisation sont chiffrés avec des certificats signés et transmis via HTTPS conformément aux meilleures pratiques de sécurité du secteur. Comme toujours avec PaperCut MF, la numérisation vers le stockage nuage vous offre la possibilité de simultanément gérer l'impression et de numériser vers le stockage nuage grâce à une même solution logicielle simple.

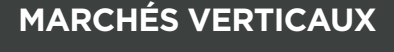

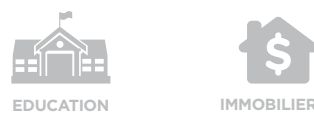

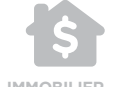

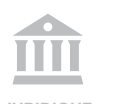

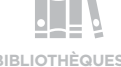

**JURIDIQUE BIBLIOTHÈQUES**

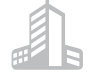

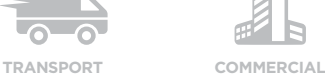

Ce dont vous avez besoin pour commencer

- PaperCut MF
- Imprimante multifonction avec numérisation intégrée
- Version 18.1.4 ou supérieure
- Soutien actif

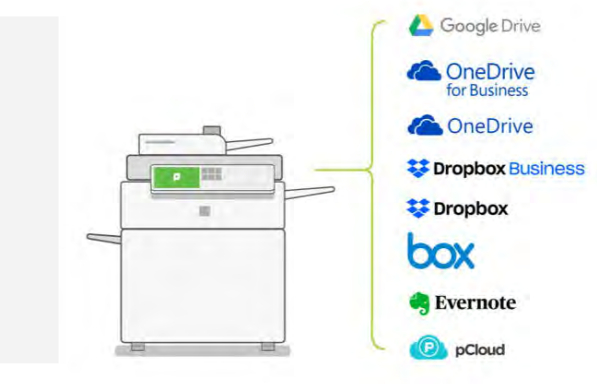

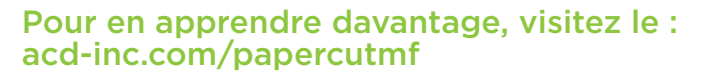

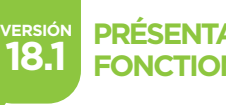

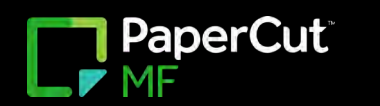

## **MODIFICATION DU PANNEAU DE TRAVAIL**

Modifiez le nombre de copies, passez en niveaux de gris ou même sélectionnez l'impression recto verso directement sur l'imprimante. Augmentez la productivité, améliorez la commodité et réduisez le gaspillage de papier grâce à la possibilité de modifier les paramètres sur le panneau du périphérique avant de lancer un travail d'impression.

## **APERÇU**

Pour la toute première fois, les administrateurs système peuvent configurer l'écran de validation d'impression PaperCut MF pour permettre aux utilisateurs de modifier les paramètres des travaux d'impression sur le périphérique et d'afficher la modification de coût associée. Les utilisateurs peuvent voir les répercussions environnementales de leurs modifications afin d'encourager une utilisation raisonnable et écologique des imprimantes. Les administrateurs système peuvent également configurer l'écran de validation d'impression pour masquer ou afficher le compte de l'utilisateur, le solde ou le coût du travail sur le périphérique.

#### MODIFICATIONS DIRECTEMENT SUR L'IMPRIMANTE

- Impression couleur à niveaux de gris
- Recto à recto verso
- Nombre de copies
- Passer au compte partagé

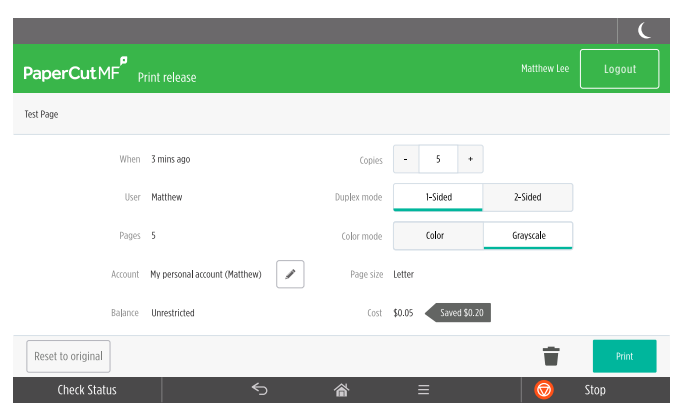

## **PÉRIPHÉRIQUES COMPATIBLES**

- Fuji Xerox ApeosPort V+
- HP (OXP)
- Konica Minolta (OpenAPI)
- Ricoh (SmartSDK)

Pour en apprendre davantage, visitez le : acd-inc.com/papercutmf

**MARCHÉS VERTICAUX**

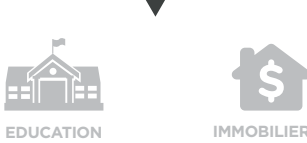

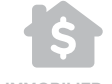

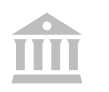

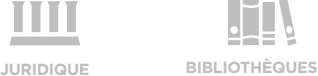

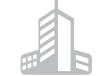

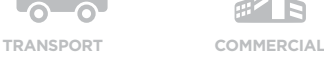

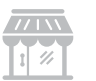

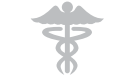

**PME**

**SOINS DE SANTÉ**

- Sindoh (OpenAPI)
- Toshiba (e-Bridge Open Platform V3+)
- Xerox (EIP 3.0+)

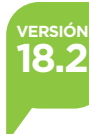

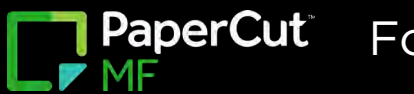

## **RECONNAISSANCE OPTIQUE DE CARACTÈRES)**

Grâce à la ROC, convertissez des documents papier en documents numériques modifiables avec recherche de texte. Trouvez ce dont vous avez besoin et apportez rapidement des modifications aux informations numérisées.

### **Aucun module complémentaire de ROC requis**

PaperCut MF's OCR works right out of the box for all kinds of workplaces, rounding out the ultimate trio of scan actions:

- 1. Choose your scan destination (email, network folder, or cloud storage provider).
- 2. Set your scan specifications.
- 3. Text-search your scanned document as a PDF, or edit it as a Word document.

OCR is part of PaperCut MF's Integrated Scanning suite, which works with multiple platforms, brands, and devices.

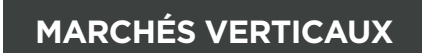

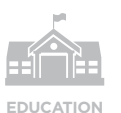

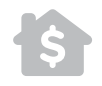

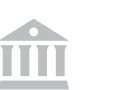

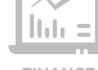

**JURIDIQUE FINANCE**

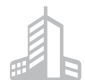

**TRANSPORT COMMERCIAL**

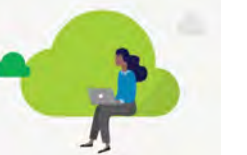

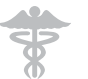

**SOINS DE SANTÉ**

#### ROC NUAGE

La ROC nuage offre un moyen rapide de rechercher du contenu dans vos documents. Créez des fichiers PDF avec recherche de texte et des documents modifiables lors de la numérisation sans devoir installer d'application de numérisation tierce! PaperCut MF fournit et gère les fonctionnalités de numérisation rapide, de ROC et de livraison dans le cadre d'un même produit.

#### ROC HÉBERGÉE LOCALEMENT (SUR SITE)

Mettez en œuvre la solution ROC de PaperCut MF sur votre site grâce un simple programme d'installation. Lors de la configuration de PaperCut MF dans un site, vous pouvez désormais choisir entre une fonctionnalité de reconnaissance optique de caractères (ROC) basée localement ou dans le nuage. La fonction de ROC basée localement peut détecter et extraire simultanément jusqu'à 10 langues dans un même document. Optimisez le rendement du traitement ou améliorez la précision de l'interprétation.

Disponible pour tous les appareils prenant en charge la numérisation intégrée (disponible pour les produits Lexmark et Canon de fin de 2019, non disponible pour Brother).

#### NOUVEAU! TROUSSE DE ROC AVEC STOCKAGE LOCAL ET DE TRAITEMENT DE DOCUMENTS

La trousse de ROC avec stockage local et de traitement de documents requière une licence pour activer les fonctionnalités de<br>ROC hébergée localement et dans le nuage. Elle est disponible pour l'achat selon nombre de dispos ou de la licence du client. Le service de soutien du client doit être actif pour passer la commande et le client doit être admissible aux mises à niveau futures de la trousse.

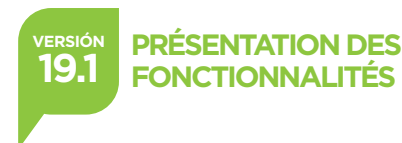

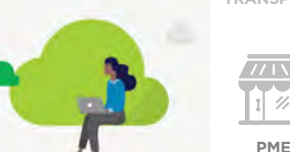

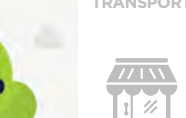

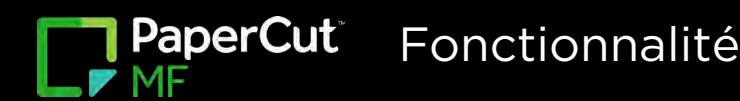

## **DÉPLOIEMENT D'IMPRESSION**

La fonction de déploiement d'impression de PaperCut simplifie le lancement des travaux d'impression dans la file d'attente en acheminant automatiquement le bon pilote et la bonne file d'attente d'impression à la bonne personne au bon endroit.

## **Qu'est-ce que le déploiement d'impression?**

Il résout de nombreux défis complexes auxquels font face les administrateurs système d'aujourd'hui. Grâce à la fonction de déploiement d'impression, les files d'attente sont automatiquement réattribuées avec les déplacements du personnel mobile entre les succursales, les magasins ou les campus. Elle installe les pilotes natifs avec les paramètres par défaut comme les niveaux de gris ou le recto verso et les options de finition comme l'agrafage et la perforation. La fonction de déploiement d'impression est pratique, car elle fait en sorte qu'il n'importe pas si les utilisateurs impriment sur un serveur ou directement sur une imprimante dans un environnement sans serveur d'impression. Au moment de l'ouverture d'un document, des files d'attente d'impression sont déjà installées, ce qui rend les utilisateurs plus efficaces et productifs.

La fonction est offerte avec PaperCut MF et NG. La fonctionnalité prend actuellement compatible avec les ordinateurs Mac et Windows, ainsi que les ordinateurs qui ne sont pas connectés à un domaine local (p. ex., G Suite ou Microsoft Azure AD).

#### **Trois étapes faciles**

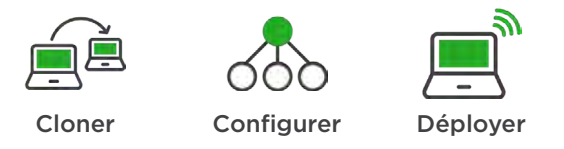

#### TROUSSE D'ACTIVATION D'IMPRESSION AVANCÉE

PaperCut MF est livrée sous forme standard avec le déploiement d'impression disponible pour un emplacement (plage d'adresses IP). La trousse d'activation d'impression avancée permet d'ajouter plusieurs emplacements (plusieurs zones avec filtrage IP). Elle est disponible pour l'achat moyennant un forfait unique. Le service de soutien du client doit être actif pour passer la commande et le client doit être admissible aux mises à niveau futures de la trousse.

#### NOUVEAU! DÉPLOIEMENT D'IMPRESSION EN LIBRE-SERVICE

Les administrateurs informatiques peuvent désormais choisir de déployer des imprimantes qui seront automatiquement installées ou facultativement installées par l'utilisateur.

- Noms de zone conviviaux qui aident les utilisateurs à choisir les imprimantes à installer en fonction de leur emplacement.
- Le nouveau client de déploiement d'impression présente les files d'attente d'impression installées et les files d'attente d'impression facultatives ainsi qu'un menu d'aide configurable.

#### Pour en apprendre davantage, visitez le : acd-inc.com/papercutmf

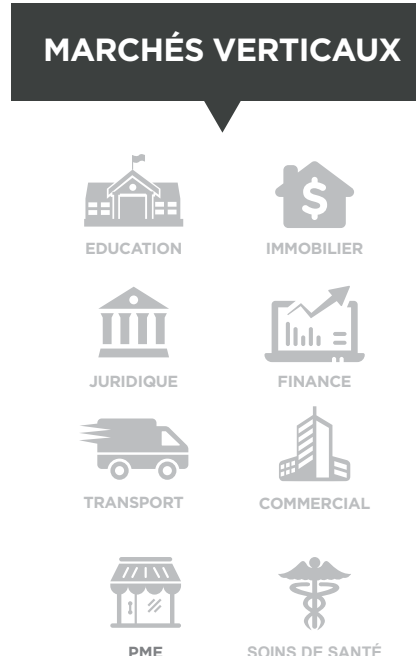

**PRÉSENTATION DES FONCTIONNALITÉS**

**VERSIÓN 19.1**

**SOINS DE SANTÉ**

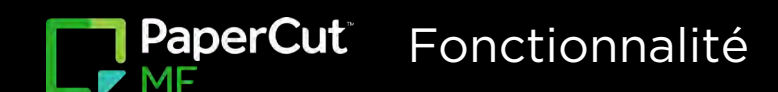

## **SÉLECTION DE COMPTE**

Facturez un compte ou un client directement au niveau du périphérique, même lorsque vous imprimez à partir d'un téléphone intelligent ou d'une tablette. La sélection de comptes sur votre dispositif multifonctions facilite grandement la vie des employés mobiles et des administrateurs. Offrez la possibilité d'utiliser n'importe quel appareil pour travailler.

Clients ― Administrateurs système, gestionnaires informatiques, décideurs

• Utilisez n'importe quel appareil pour travailler.

• Disponible automatiquement pour les utilisateurs qui utilisent l'impression mobile.

Utilisateurs finaux ― Utilisateurs de services d'impression et de numérisation, utilisateurs sans rendez-vous, invités

- Sélectionnez un compte à partir de n'importe quel appareil. (mobile ou tablette)
- Choisissez en un instant un compte directement sur votre appareil.

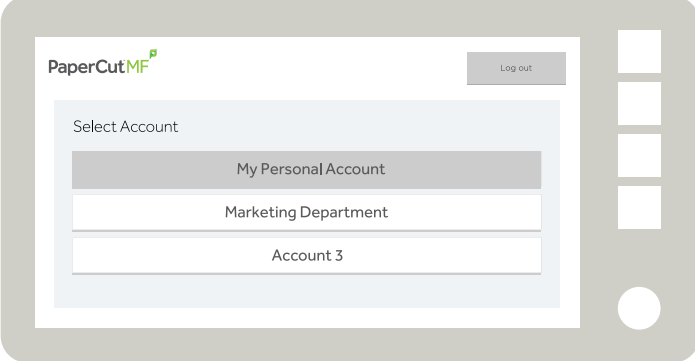

#### Supported Devices

- Fuji Xerox ApeosPort VI+
- HP OXP
- Konica Minolta i-Option
- Toshiba MDS
- Xerox Secure Access EIP 1.5+
- Ricoh SmartSDK (2.2.4)
- Sharp OSA (navigateur HTML 2.0+)
- Kyocera

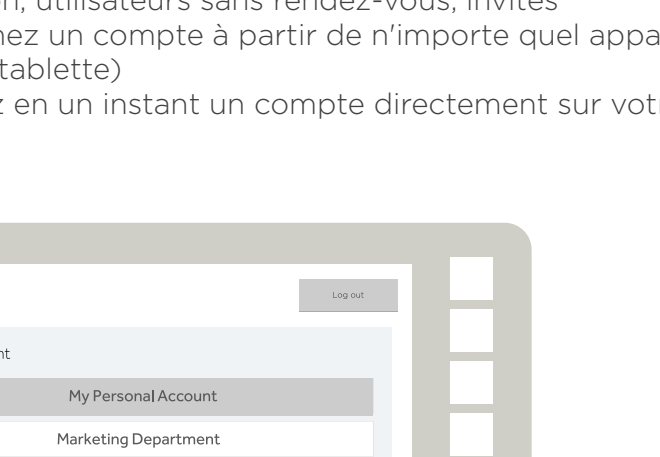

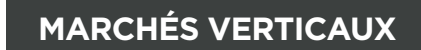

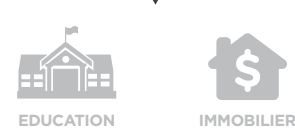

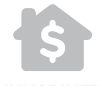

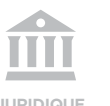

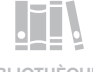

**JURIDIQUE BIBLIOTHÈQUES**

**TRANSPORT COMMERCIAL**

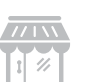

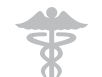

**PME SOINS DE SANTÉ**

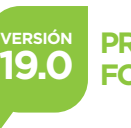

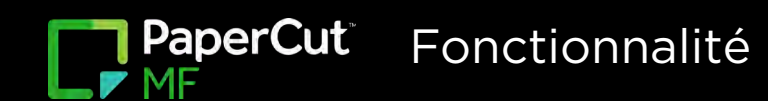

## **INTÉGRATION EPIC/EMR**

C'est une application spéciale qui a été conçue conjointement par PaperCut et Epic Development. Elle est utilisée avec les systèmes d'impression Epic pour capter les renseignements d'identification de l'utilisateur, permettre de valider les impressions et activer l'impression suivie, ainsi que pour mettre en œuvre toutes les autres fonctionnalités de PaperCut comme le déploiement d'impression et l'impression mobile.

## **Qu'est-ce qu'elle fait?**

L'application est installée sur un programme d'impression désynchronisée Windows afin qu'elle puisse intercepter les travaux et déterminer à qui ils appartiennent. Elle est utilisée avec un fournisseur d'impression de PaperCut sur le même serveur d'impression.

#### AVEC QUOI S'INTÈGRE-T-ELLE?

L'application s'intègre à toute version d'Epic 2018 ou supérieure, tandis que la version de PaperCut MF doit être de 17.1 ou supérieure, car elle utilise l'impression mobile en arrière-plan.

#### QUEL EST LE PUBLIC CIBLE?

Les systèmes de santé exécutant Epic version 2018 ou ultérieure peuvent utiliser l'application.

#### COMMENT LA TARIFICATION SERA-T-ELLE ÉTABLIE?

La tarification est basée sur une méthodologie par serveur. Tout serveur d'impression externe hébergé par le même EPS (Epic Print System) doit avoir l'application installée. La tarification varie selon le nombre d'applications installées. L'application se trouve dans la galerie Epic Orchard, mais est disponible pour l'achat par l'entremise d'ACDI.

#### COMMENT SERA-T-ELLE SOUTENUE?

Les architectes de solutions de prévente d'ACDI connaissent l'application et peuvent en obtenir une application d'essai au besoin. L'application d'intégration Epic n'est pas comprise dans une licence d'essai ordinaire. Le soutien sera fourni par les services professionnels d'ACDI.

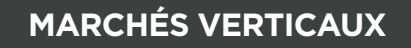

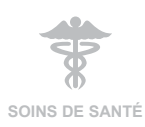

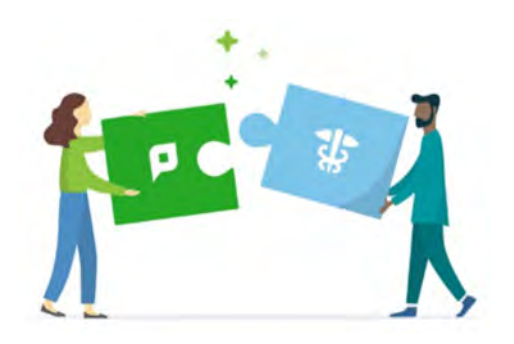

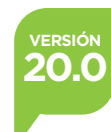